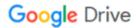

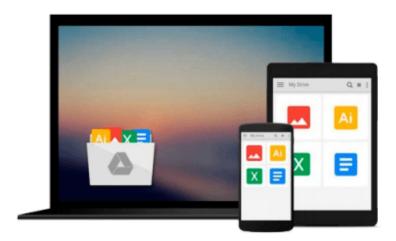

## **Adobe Captivate 9: The Essentials Workbook**

Kevin Siegel

## Download now

Click here if your download doesn"t start automatically

### **Adobe Captivate 9: The Essentials Workbook**

Kevin Siegel

#### Adobe Captivate 9: The Essentials Workbook Kevin Siegel

"Adobe Captivate 9: The Essentials" is a self-paced workbook that teaches the core Adobe Captivate skills needed to create interactive eLearning and mLearning content. By following step-by-step instructions, you will learn how to create a soft-skills lesson from scratch. You'll learn to record and produce software demonstrations, and interactive training simulations.

By the time you finish working through this fast-paced workbook, you'll know how to control the mouse pointer and add such standard objects as text captions, images, characters, assets from the eLearning Brothers, and highlight boxes. You'll be able to record, import and edit audio, and further enhance the learner experience by adding interactivity via click boxes, buttons and text entry boxes.

Have you already created content using Microsoft PowerPoint? Don't throw that presentation away. You'll learn how to import existing PowerPoint content into Captivate.

Last, but not least, you'll learn to publish your project in SWF and HTML5 formats so that your content can be uploaded to a web server for consumption on virtually any device, including the iPad, iPhone and other mobile devices.

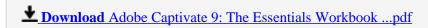

Read Online Adobe Captivate 9: The Essentials Workbook ...pdf

#### Download and Read Free Online Adobe Captivate 9: The Essentials Workbook Kevin Siegel

#### From reader reviews:

#### **Ruth Jones:**

This Adobe Captivate 9: The Essentials Workbook book is not ordinary book, you have it then the world is in your hands. The benefit you obtain by reading this book is actually information inside this guide incredible fresh, you will get info which is getting deeper anyone read a lot of information you will get. This particular Adobe Captivate 9: The Essentials Workbook without we realize teach the one who reading it become critical in considering and analyzing. Don't always be worry Adobe Captivate 9: The Essentials Workbook can bring any time you are and not make your tote space or bookshelves' turn into full because you can have it within your lovely laptop even mobile phone. This Adobe Captivate 9: The Essentials Workbook having fine arrangement in word and also layout, so you will not really feel uninterested in reading.

#### **Jeffrey Smith:**

As people who live in the actual modest era should be change about what going on or information even knowledge to make these individuals keep up with the era that is always change and move ahead. Some of you maybe will update themselves by looking at books. It is a good choice to suit your needs but the problems coming to a person is you don't know which you should start with. This Adobe Captivate 9: The Essentials Workbook is our recommendation to cause you to keep up with the world. Why, because book serves what you want and want in this era.

#### Leo Osborne:

Many people spending their time by playing outside together with friends, fun activity using family or just watching TV all day every day. You can have new activity to enjoy your whole day by reading a book. Ugh, ya think reading a book can definitely hard because you have to use the book everywhere? It okay you can have the e-book, getting everywhere you want in your Touch screen phone. Like Adobe Captivate 9: The Essentials Workbook which is having the e-book version. So, why not try out this book? Let's observe.

#### Jean Taylor:

Many people said that they feel bored stiff when they reading a publication. They are directly felt the item when they get a half parts of the book. You can choose typically the book Adobe Captivate 9: The Essentials Workbook to make your own reading is interesting. Your own skill of reading expertise is developing when you like reading. Try to choose straightforward book to make you enjoy to read it and mingle the feeling about book and looking at especially. It is to be initial opinion for you to like to start a book and read it. Beside that the reserve Adobe Captivate 9: The Essentials Workbook can to be your friend when you're truly feel alone and confuse with what must you're doing of their time.

Download and Read Online Adobe Captivate 9: The Essentials Workbook Kevin Siegel #ZV3F7X2LYS8

# Read Adobe Captivate 9: The Essentials Workbook by Kevin Siegel for online ebook

Adobe Captivate 9: The Essentials Workbook by Kevin Siegel Free PDF d0wnl0ad, audio books, books to read, good books to read, cheap books, good books, online books, books online, book reviews epub, read books online, books to read online, online library, greatbooks to read, PDF best books to read, top books to read Adobe Captivate 9: The Essentials Workbook by Kevin Siegel books to read online.

## Online Adobe Captivate 9: The Essentials Workbook by Kevin Siegel ebook PDF download

Adobe Captivate 9: The Essentials Workbook by Kevin Siegel Doc

Adobe Captivate 9: The Essentials Workbook by Kevin Siegel Mobipocket

Adobe Captivate 9: The Essentials Workbook by Kevin Siegel EPub